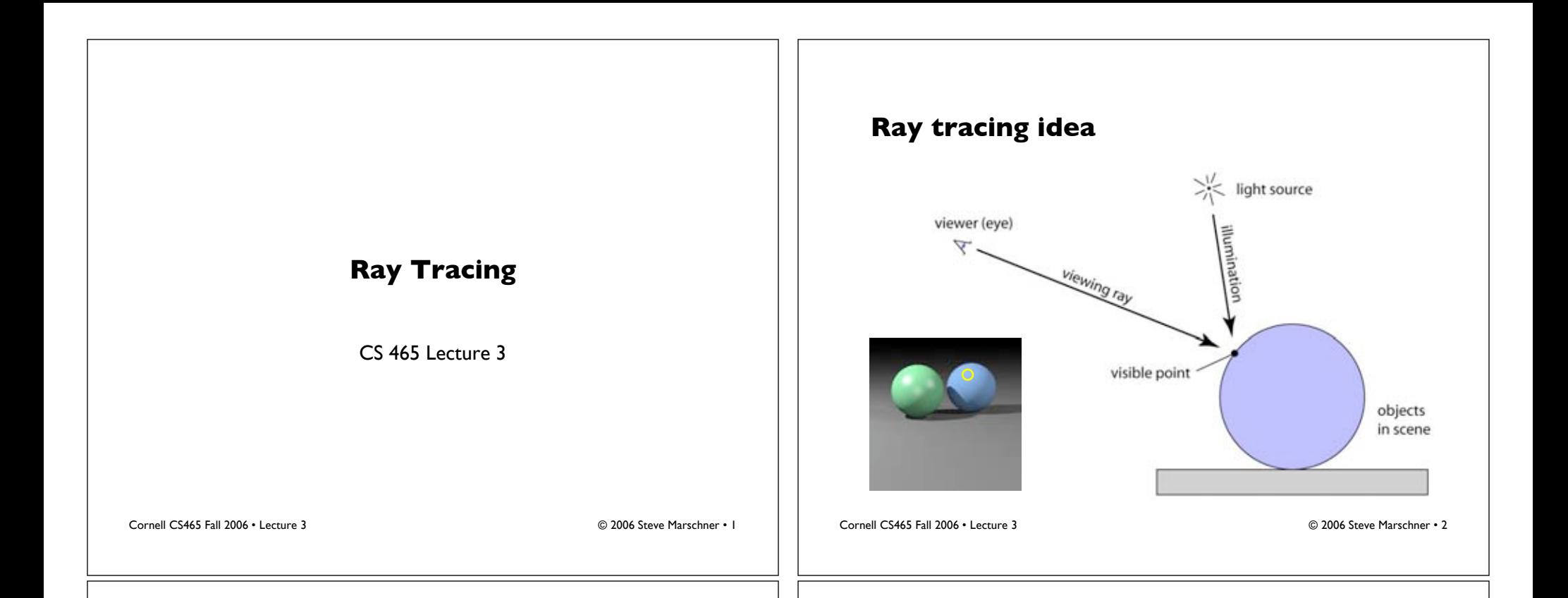

objects

in scene

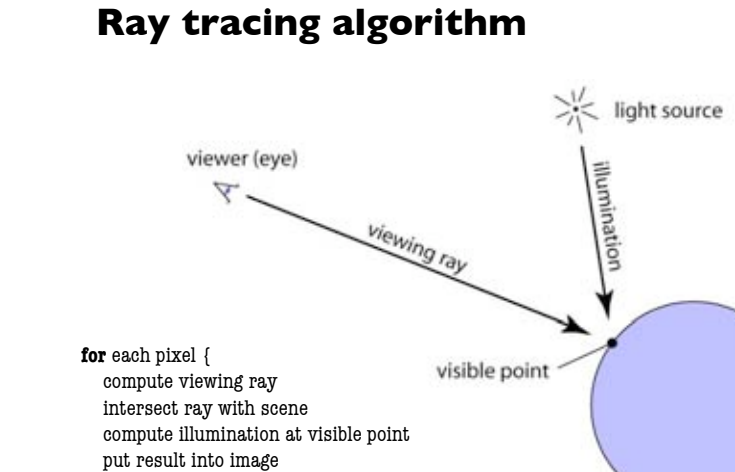

}

Cornell CS465 Fall 2006 • Lecture 3 © 2006 Steve Marschner • 3

## **Plane projection in drawing** Basis Of Perspective - Lines Of Sight Through A Picture Plane [19]  $\epsilon$ 2002] [CS 417 Spring 2002]CS 417 Spring The concept of the picture plane may be better understood by looking through a window or other transparent plane from a fixed viewpoint. Your lines of sight, the multitude of straight lines leading from your eye to the sub

on this plane you would be "tracing out" the infinite number of points of intersection of sight rays and plane. The result would be that you would have "transferred" a real three-dimensional object to a two-dimensional plane.

## **Plane projection in photography Generating eye rays** • This is another model for what we are doing • Use window analogy directly – applies more directly in realistic rendering view plane viewpoint pixel position viewing ray [CS 417 Spring 2002] [CS 417 Spring 2002] Cornell CS465 Fall 2006 • Lecture 3 © 2006 Steve Marschner • 5 Cornell CS465 Fall 2006 • Lecture 3 © 2006 Steve Marschner • 6 **Vector math review Ray: a half line** • Standard representation: point **p** and direction **d** • Vectors and points  $\mathbf{r}(t) = \mathbf{p} + t\mathbf{d}$ • Vector operations – addition – this is a *parametric equation* for the line – scalar product – lets us directly generate the points on the line – if we restrict to  $t > 0$  then we have a ray • More products – note replacing **d** with *a***d** doesn't change ray (*a* > 0)– dot product – cross product • Bases and orthogonality  $t = 3$  $t = 2$ d  $t =$  $\bf{D}$

## **Ray-sphere intersection: algebraic**

• Condition 1: point is on ray

$$
\mathbf{r}(t) = \mathbf{p} + t\mathbf{d}
$$

• Condition 2: point is on sphere – assume unit sphere; see Shirley or notes for general

 $11.11.12.11.12$ 

$$
\|\mathbf{x}\| = 1 \Leftrightarrow \|\mathbf{x}\|^2 = 1
$$

$$
f(\mathbf{x}) = \mathbf{x} \cdot \mathbf{x} - 1 = 0
$$

• Substitute:

$$
(\mathbf{p} + t\mathbf{d}) \cdot (\mathbf{p} + t\mathbf{d}) - 1 = 0
$$

– this is a quadratic equation in *t*

Cornell CS465 Fall 2006 • Lecture 3 © 2006 Steve Marschner • 9

**Ray-sphere intersection: geometric**

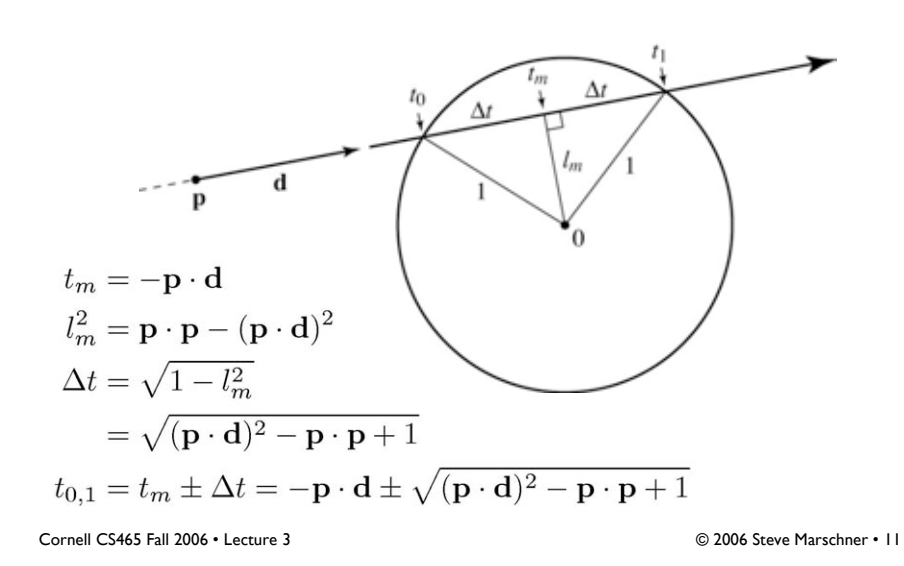

**Ray-sphere intersection: algebraic**

• Solution for *t* by quadratic formula:

$$
t = \frac{-\mathbf{d} \cdot \mathbf{p} \pm \sqrt{(\mathbf{d} \cdot \mathbf{p})^2 - (\mathbf{d} \cdot \mathbf{d})(\mathbf{p} \cdot \mathbf{p} - 1)}}{\mathbf{d} \cdot \mathbf{d}}
$$

$$
t = -\mathbf{d} \cdot \mathbf{p} \pm \sqrt{(\mathbf{d} \cdot \mathbf{p})^2 - \mathbf{p} \cdot \mathbf{p} + 1}
$$

- simpler form holds when **d** is a unit vector but we won't assume this in practice (reason later)
- I'll use the unit-vector form to make the geometric interpretation

Cornell CS465 Fall 2006 • Lecture 3 © 2006 Steve Marschner • 10

## **Ray-box intersection**

- Could intersect with 6 faces individually
- Better way: box is the intersection of 3 slabs

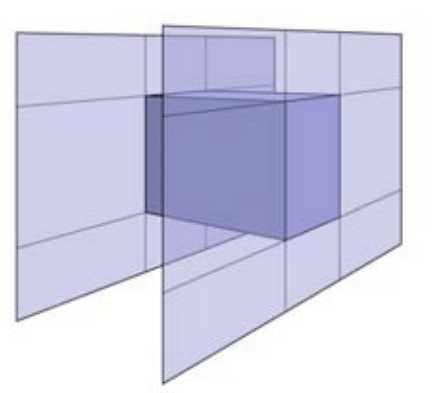

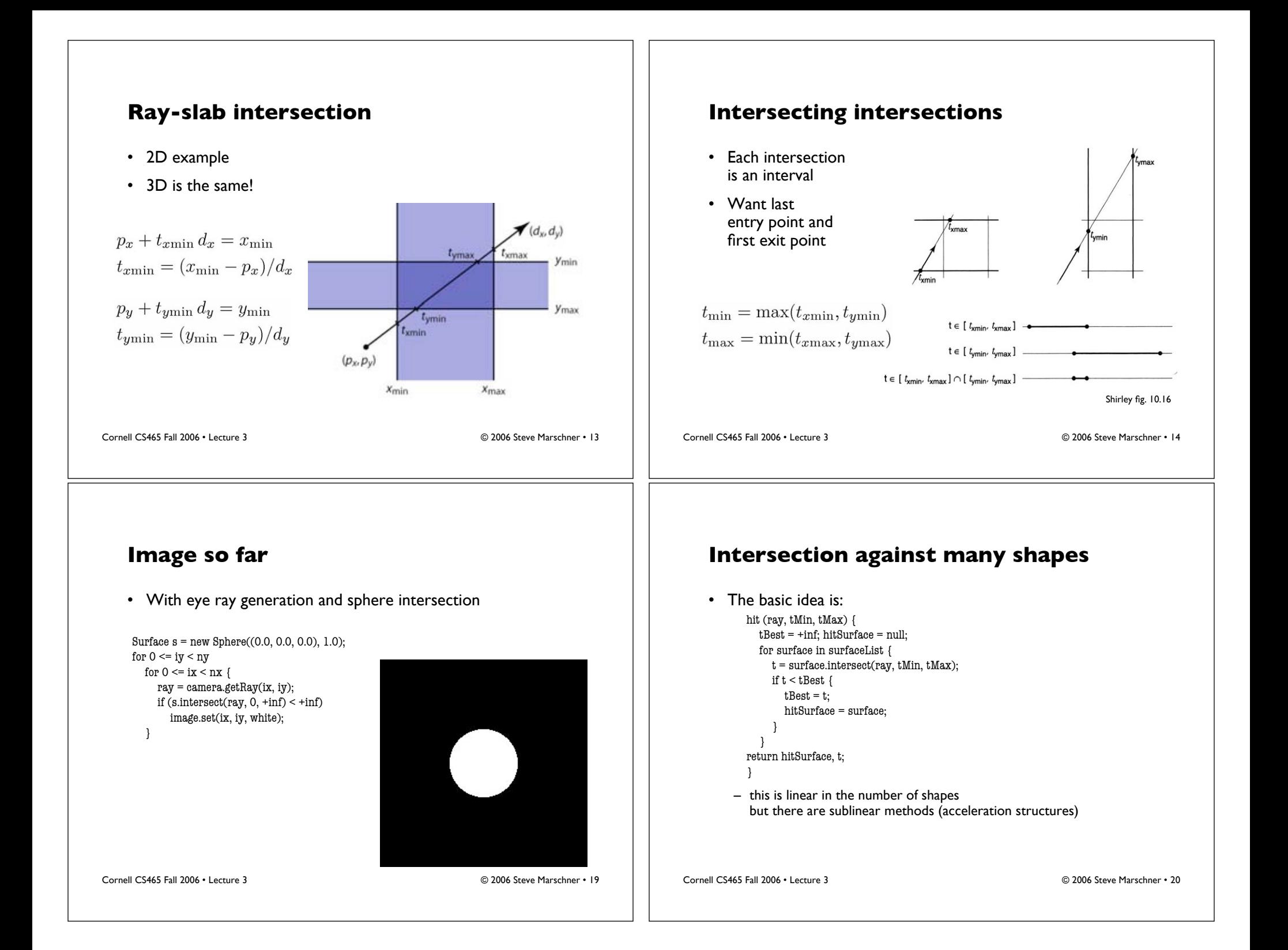

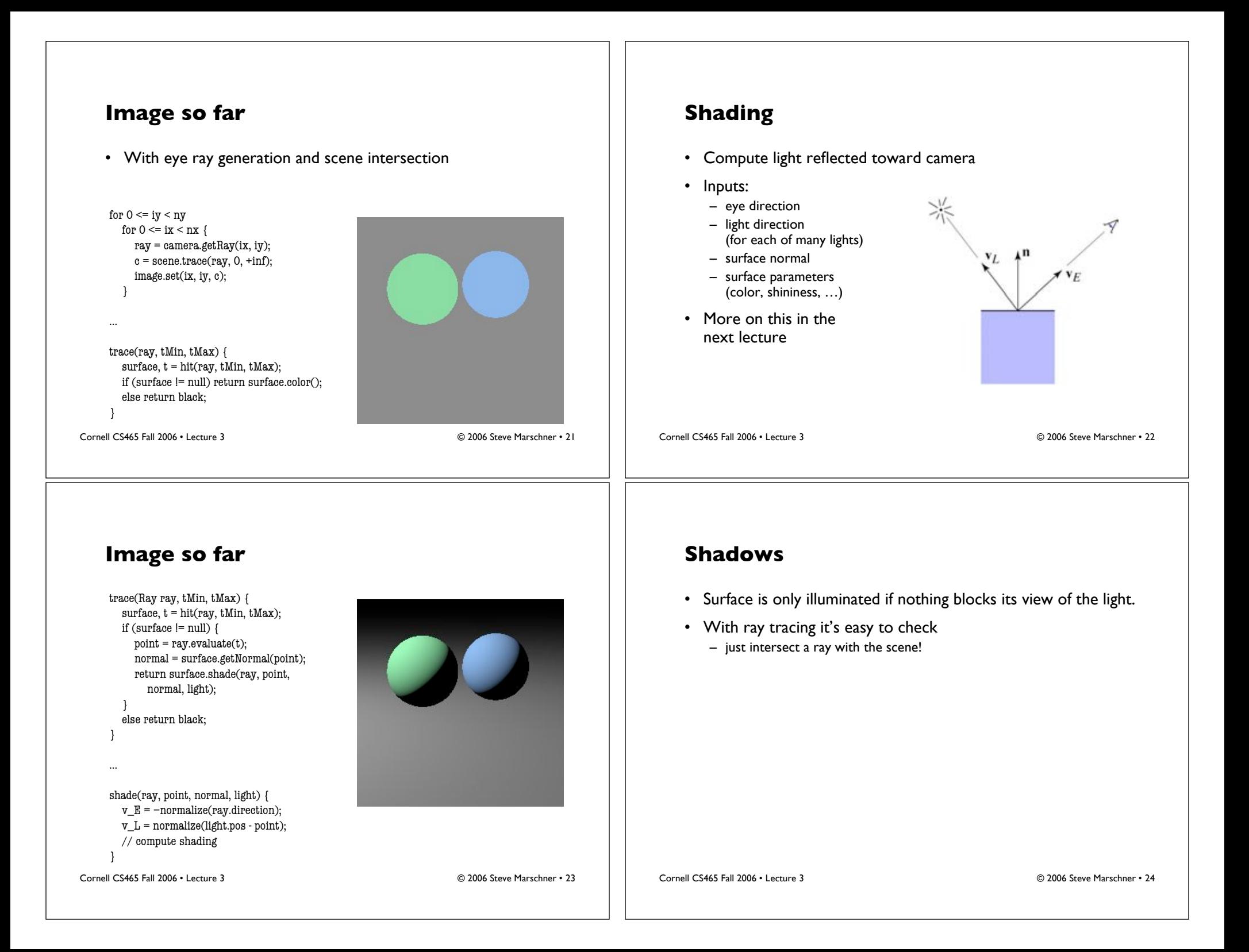

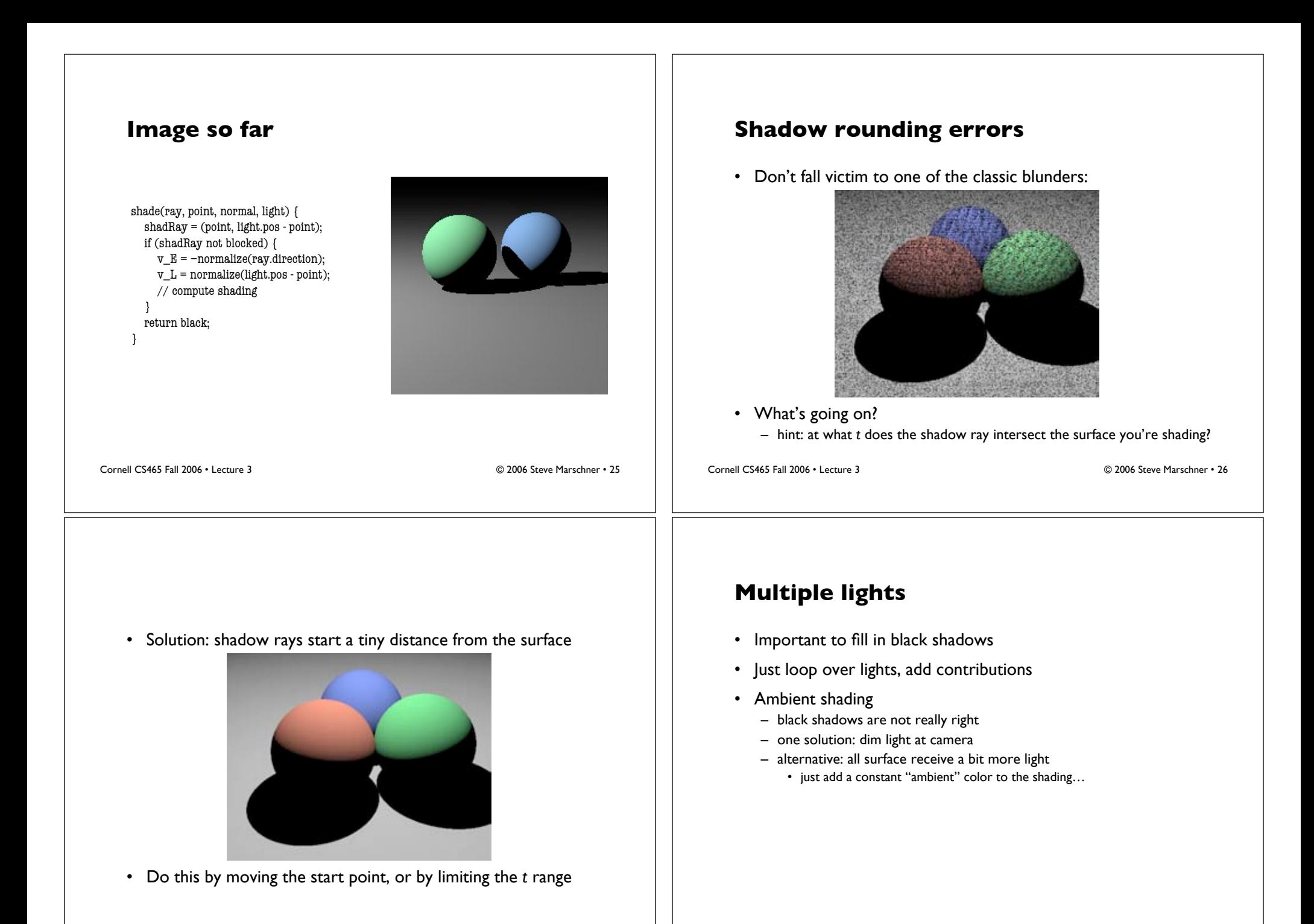

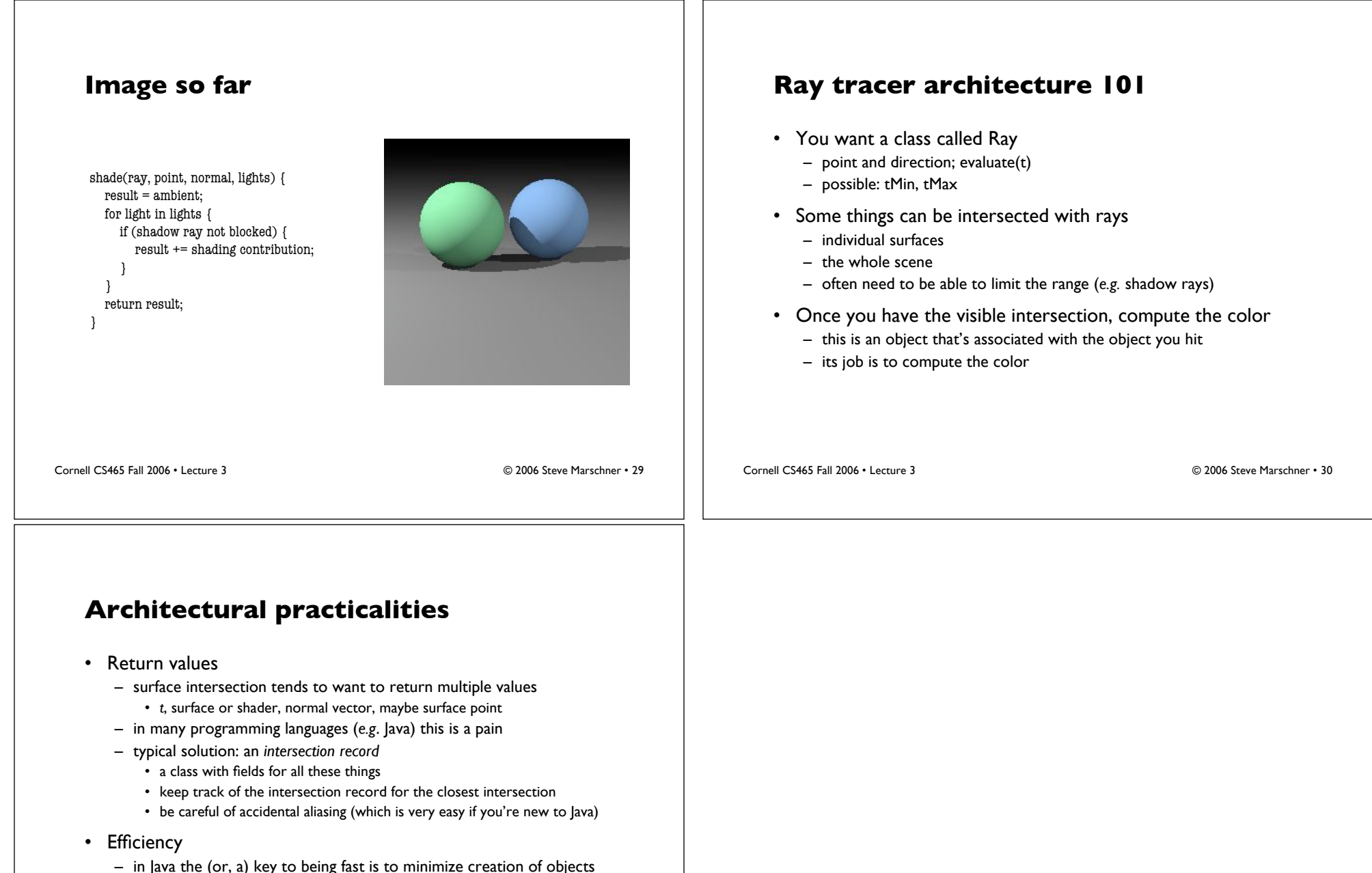

- what objects are created for every ray? try to find a place for them
- where you can reuse them. – Shadow rays can be cheaper (any intersection will do, don't need closest)
- but: "Get it Right, Then Make it Fast"